# CSC 443 – Data Base Management Systems

Lecture 7 – SQL As A Data Manipulation Language

### Objectives of SQL

- Ideally, database language should allow user to:
	- create the database and relation structures;
	- perform insertion, modification, deletion of data from relations;
	- perform simple and complex queries.
- Must perform these tasks with minimal user effort and command structure/syntax must be easy to learn.
- It must be portable.

#### What is SQL (Structure Query Language)?

- SQL is a transform-oriented language with 2 major components:
	- A DDL for defining database structure.
	- A DML for retrieving and updating data.
- Until SQL:1999, SQL did not contain flow of control commands. These had to be implemented using a programming or job-control language, or interactively by the decisions of user.

# What is SQL? (continued)

- SQL is relatively easy to learn:
	- it is non-procedural you specify *what* information you require, rather than *how* to get it;
	- it is essentially free-format.

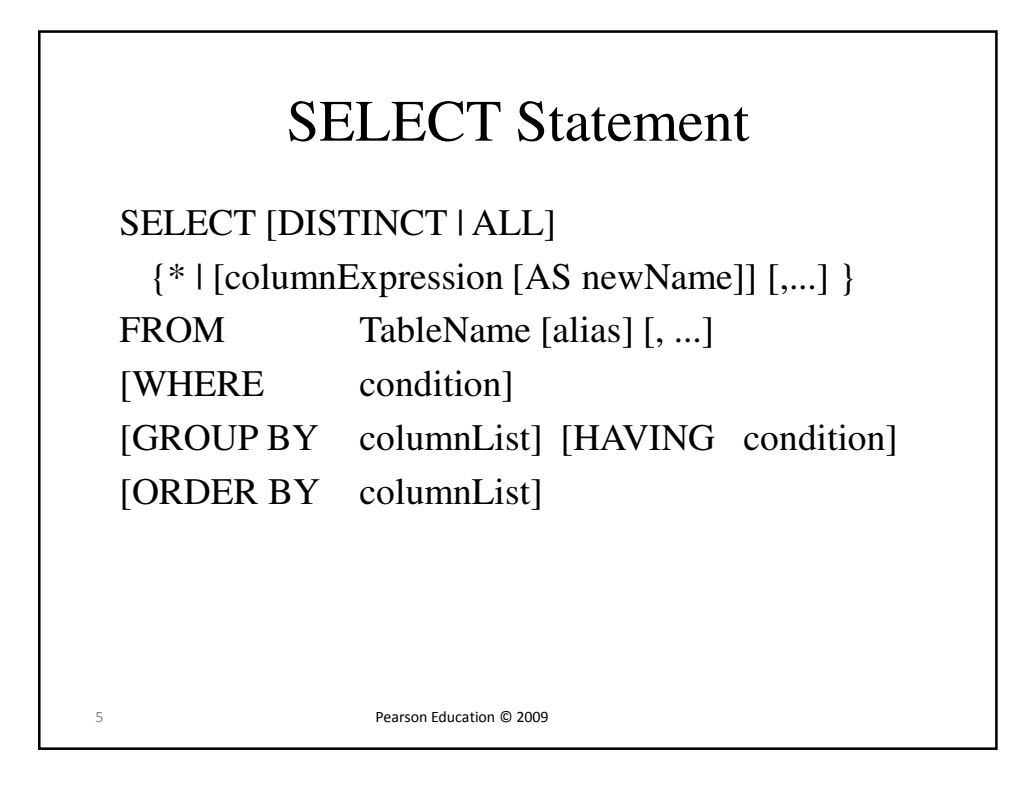

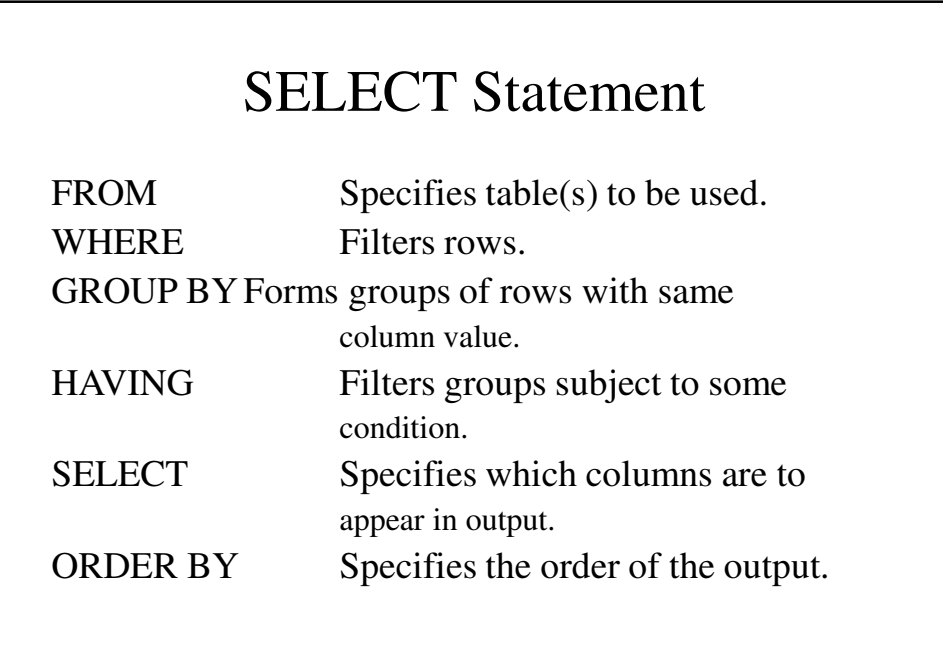

# SELECT Statement

- Order of the clauses cannot be changed.
- Only SELECT and FROM are mandatory.

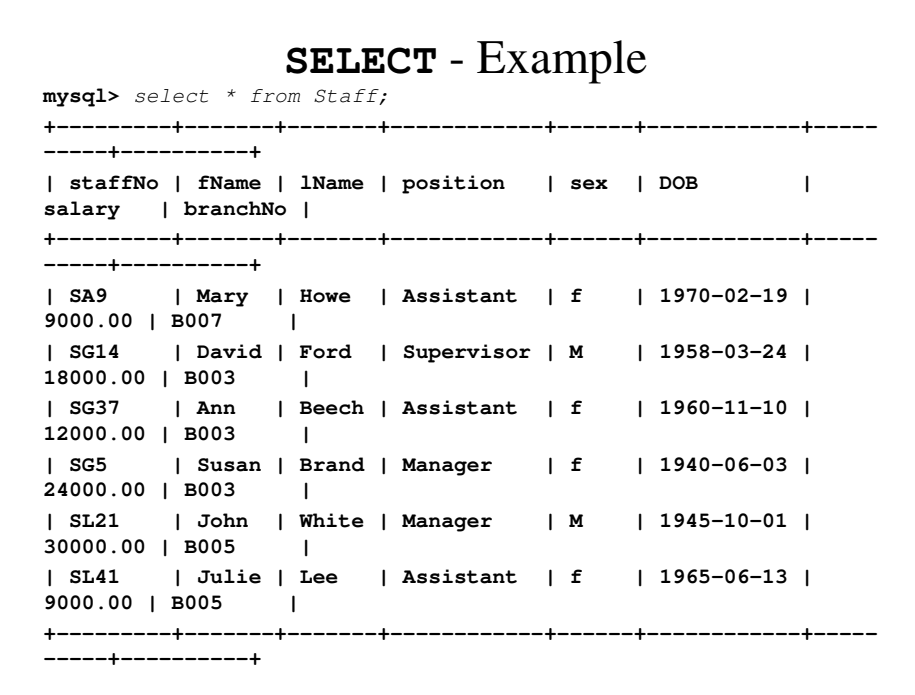

```
6 rows in set (0.00 sec)
mysql> select staffNo, fName, lName from Staff;
+---------+-------+-------+
| staffNo | fName | lName |
+---------+-------+-------+
| SA9 | Mary | Howe |
| SG14 | David | Ford |
| SG37 | Ann | Beech |
| SG5 | Susan | Brand |
| SL21 | John | White |
| SL41 | Julie | Lee |
+---------+-------+-------+
6 rows in set (0.00 sec)
mysql>
```
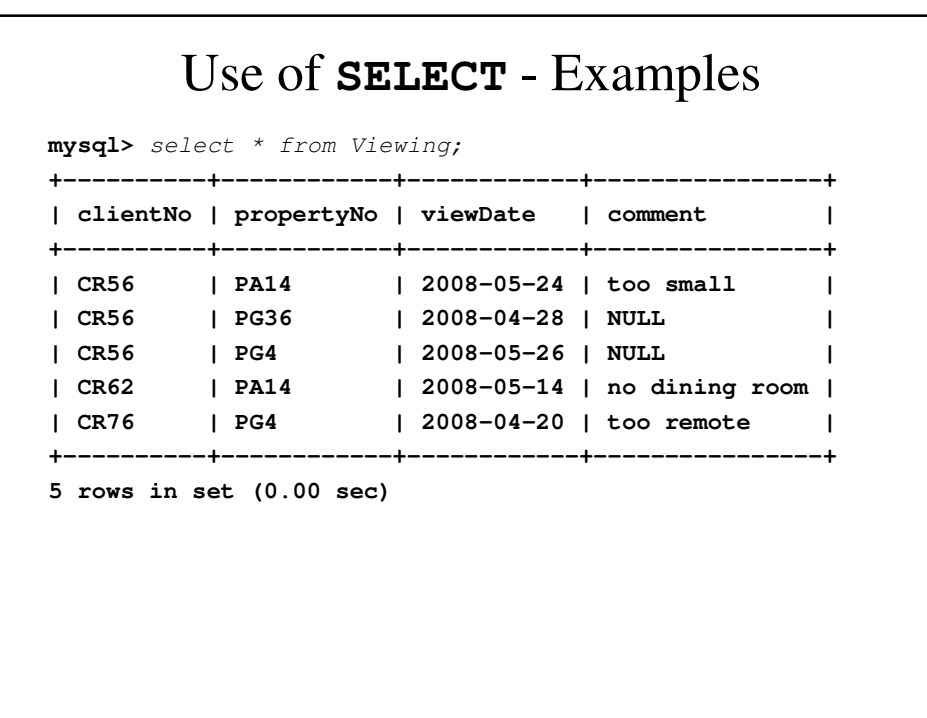

```
mysql> select propertyNo from Viewing;
+------------+
| propertyNo |
+------------+
| PA14 |
| PA14 |
| PG36 |
| PG4 |
| PG4 |
+------------+
5 rows in set (0.00 sec)
mysql> select distinct propertyNo from Viewing;
+------------+
| propertyNo |
+------------+
| PA14 |
| PG36 |
| PG4 |
+------------+
```
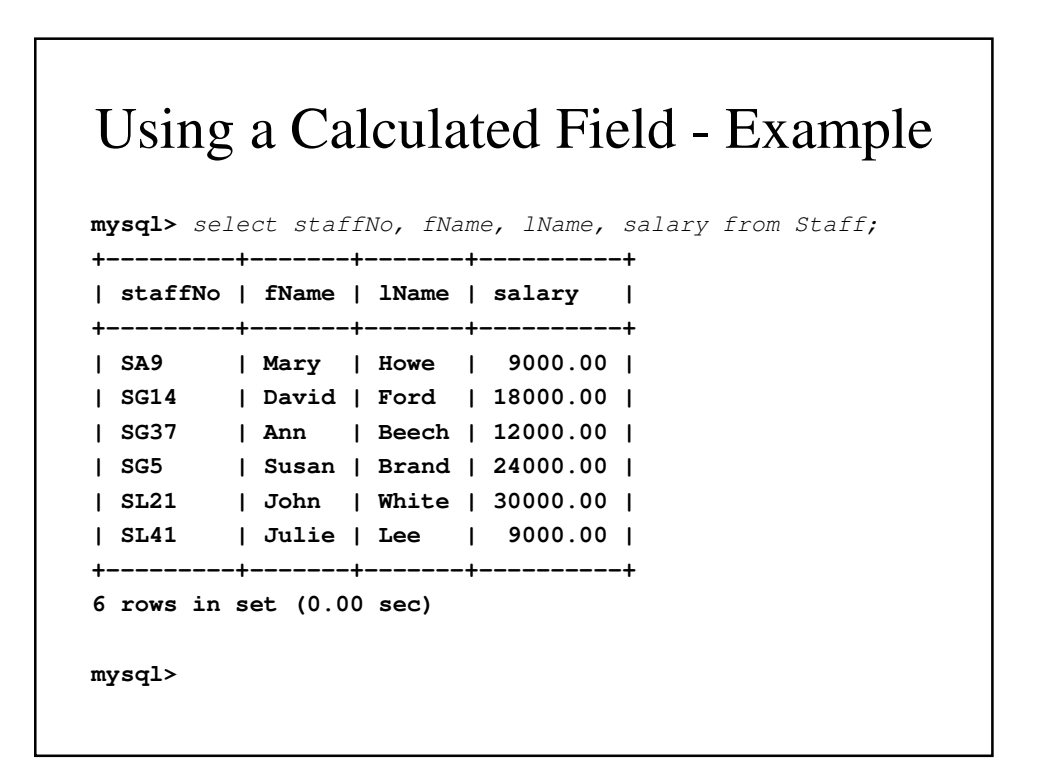

```
mysql> select staffNo, fName, lName, salary/12 from Staff;
+---------+-------+-------+-------------+
| staffNo | fName | lName | salary/12 |
+---------+-------+-------+-------------+
| SA9 | Mary | Howe | 750.000000 |
| SG14 | David | Ford | 1500.000000 |
| SG37 | Ann | Beech | 1000.000000 |
| SG5 | Susan | Brand | 2000.000000 |
| SL21 | John | White | 2500.000000 |
| SL41 | Julie | Lee | 750.000000 |
+---------+-------+-------+-------------+
6 rows in set (0.01 sec)
mysql>
```
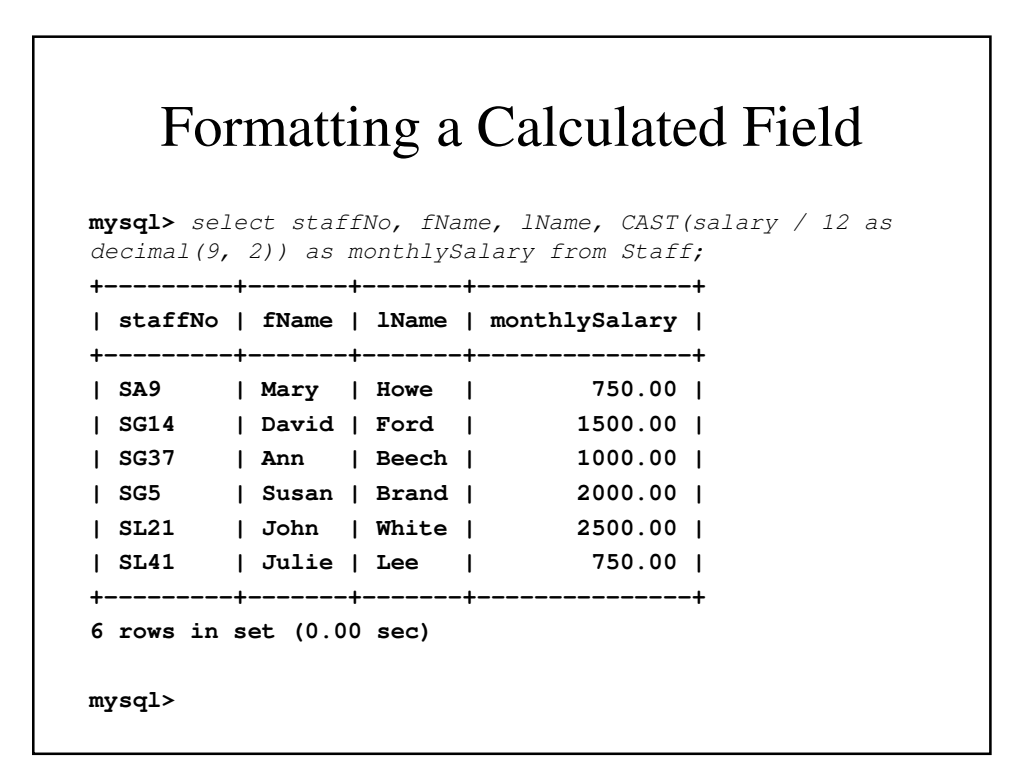

```
SELECT with Row Selection - Example
mysql> select staffNo, fName, lName, position,salary
   -> from Staff
   -> where salary > 10000;
+---------+-------+-------+------------+----------+
| staffNo | fName | lName | position | salary |
+---------+-------+-------+------------+----------+
| SG14 | David | Ford | Supervisor | 18000.00 |
| SG37 | Ann | Beech | Assistant | 12000.00 |
| SG5 | Susan | Brand | Manager | 24000.00 |
| SL21 | John | White | Manager | 30000.00 |
+---------+-------+-------+------------+----------+
4 rows in set (0.00 sec)
mysql>
```

```
mysql> select * 
   -> from Branch 
   -> where City = 'London' or city = 'Glasgow';
+----------+--------------+---------+----------+
| branchNo | street | city | postcode |
+----------+--------------+---------+----------+
| B002 | 56 Clover Dr | London | NW10 6EU |
| B003 | 163 Main St | Glasgow | G11 9QX |
| B005 | 22 Deer Rd | London | SW1 4EH |
+----------+--------------+---------+----------+
3 rows in set (0.00 sec)
mysql>
```

```
mysql> select staffNo, fName, lName, position, salary
   -> from Staff
   -> where salary between 20000 and 30000;
+---------+-------+-------+----------+----------+
| staffNo | fName | lName | position | salary |
+---------+-------+-------+----------+----------+
| SG5 | Susan | Brand | Manager | 24000.00 |
| SL21 | John | White | Manager | 30000.00 |
+---------+-------+-------+----------+----------+
2 rows in set (0.00 sec)
mysql>
```

```
mysql> select staffNo, fName, lName, position, salary
   -> from Staff
   -> where salary >= 20000 and salary <= 30000;
+---------+-------+-------+----------+----------+
| staffNo | fName | lName | position | salary |
+---------+-------+-------+----------+----------+
| SG5 | Susan | Brand | Manager | 24000.00 |
| SL21 | John | White | Manager | 30000.00 |
+---------+-------+-------+----------+----------+
2 rows in set (0.00 sec)
mysql>
```

```
mysql> select staffNo, fName, lName, position
   -> from Staff
   -> where position in ('Supervisor', 'Manager');
+---------+-------+-------+------------+
| staffNo | fName | lName | position |
+---------+-------+-------+------------+
| SG14 | David | Ford | Supervisor |
| SG5 | Susan | Brand | Manager |
| SL21 | John | White | Manager |
+---------+-------+-------+------------+
3 rows in set (0.00 sec)
mysql>
```

```
mysql> select staffNo, fName, lName, position
   -> from Staff
   -> where position in ('Manager', 'Supervisor')
   -> order by lName, fName;
+---------+-------+-------+------------+
| staffNo | fName | lName | position |
+---------+-------+-------+------------+
| SG5 | Susan | Brand | Manager |
| SG14 | David | Ford | Supervisor |
| SL21 | John | White | Manager |
+---------+-------+-------+------------+
3 rows in set (0.00 sec)
mysql>
```
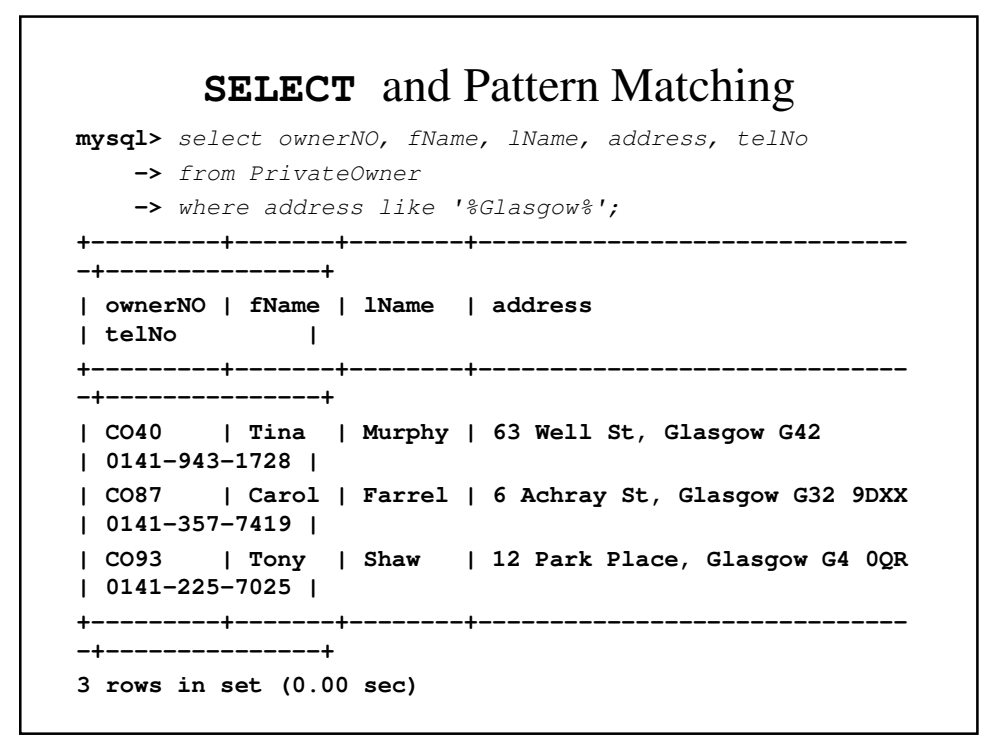

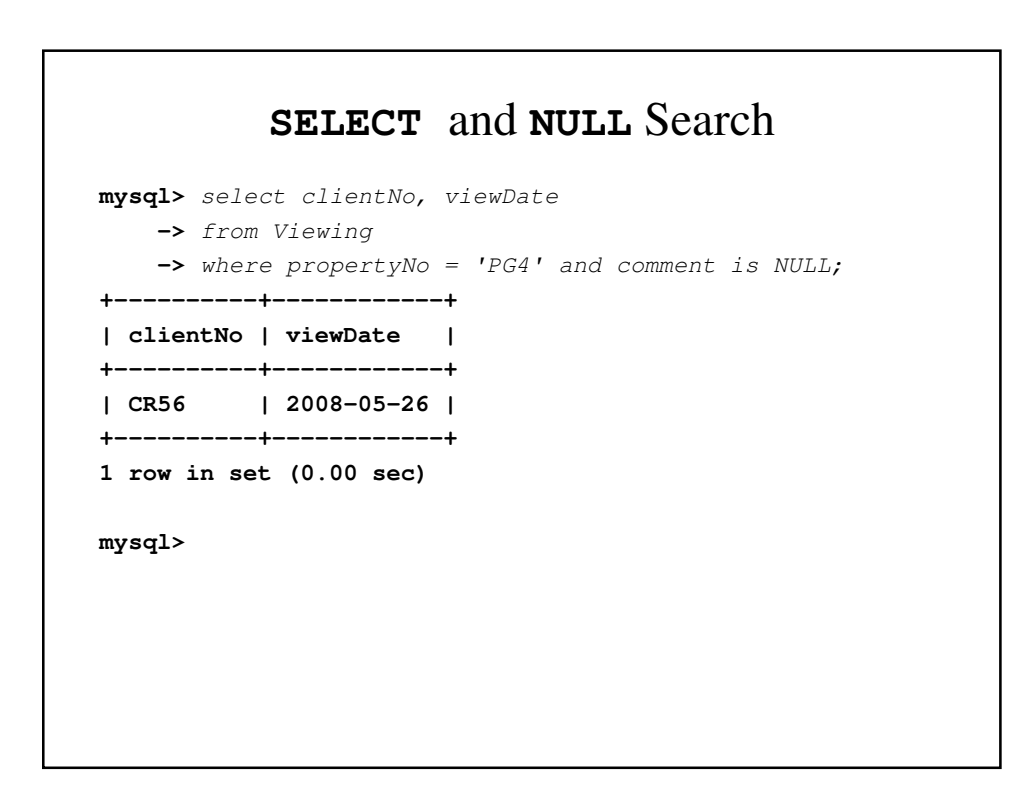

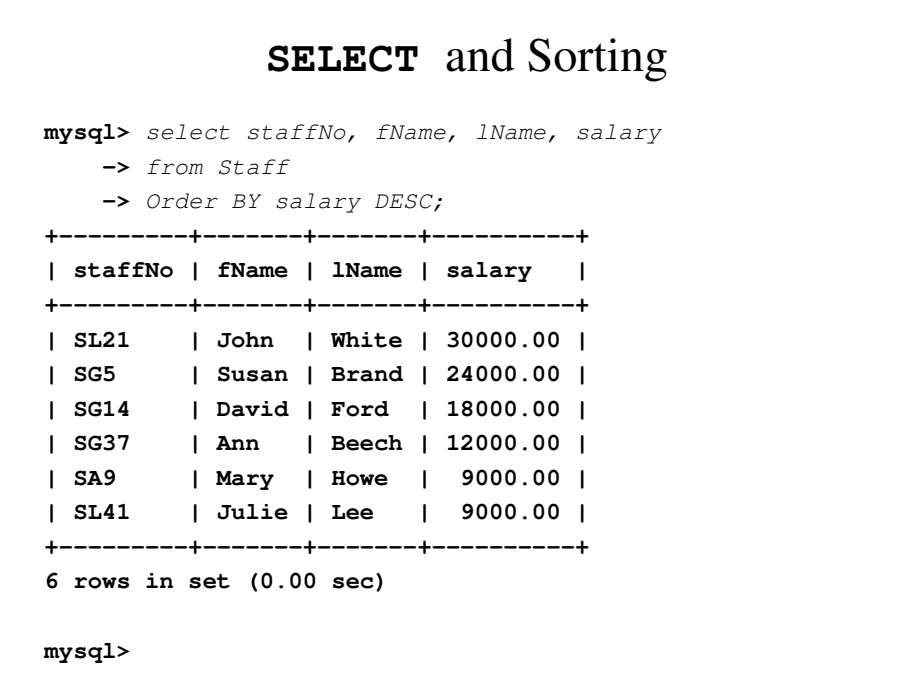

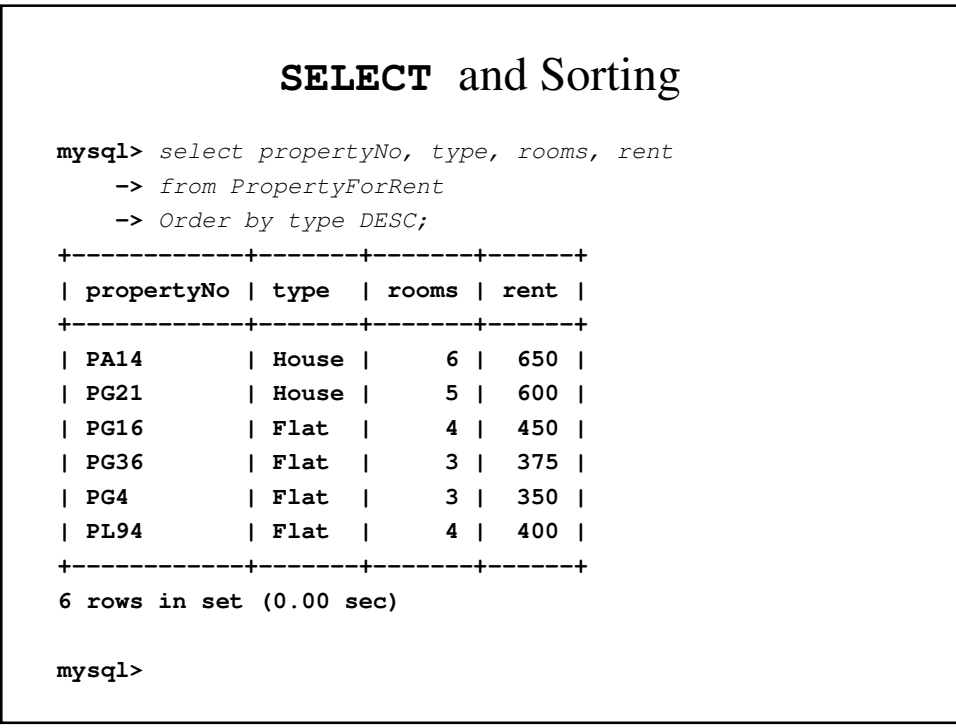

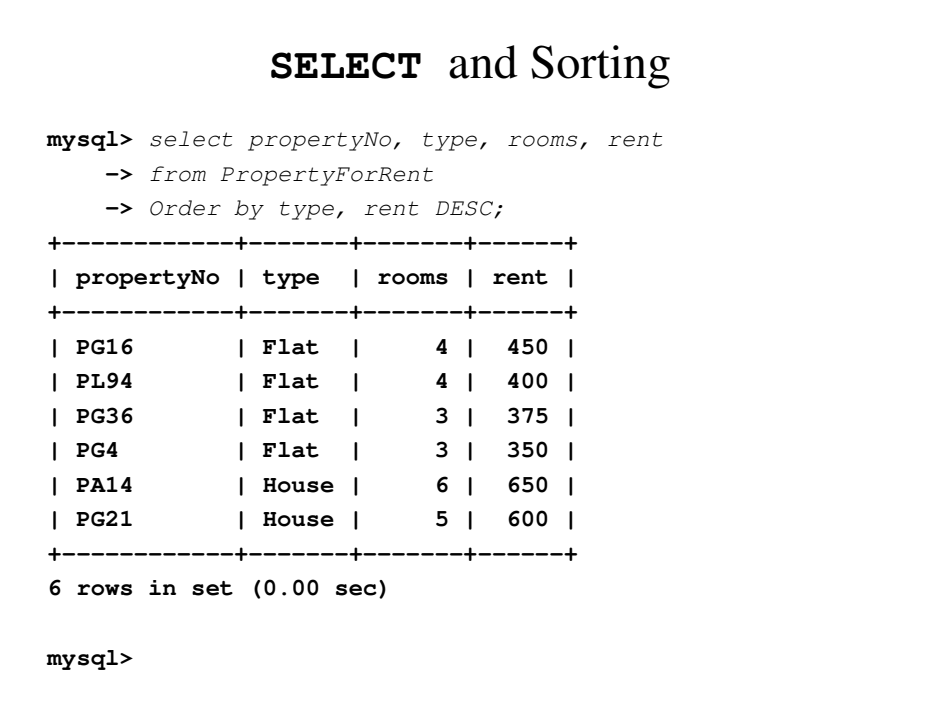

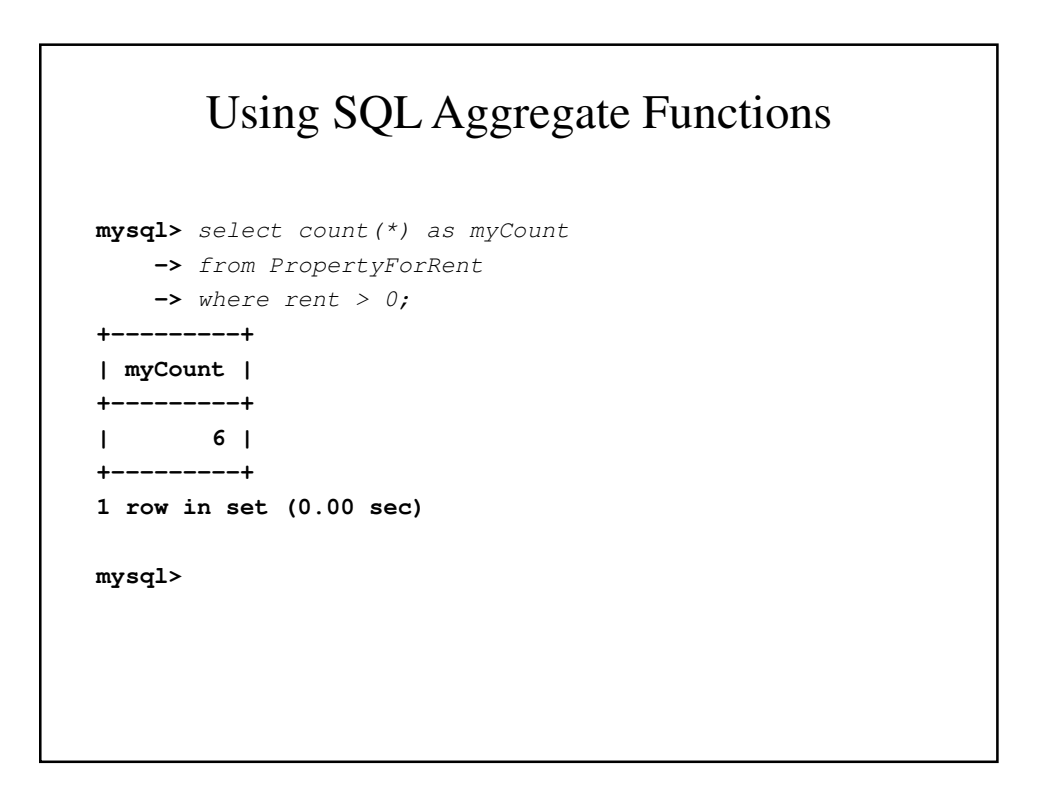

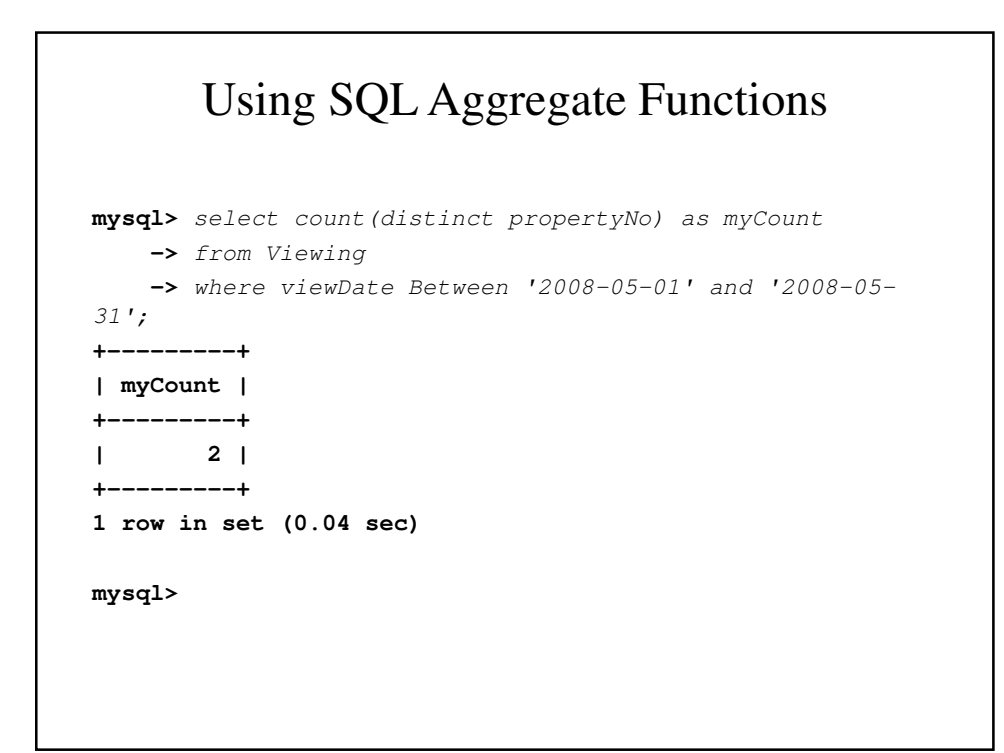

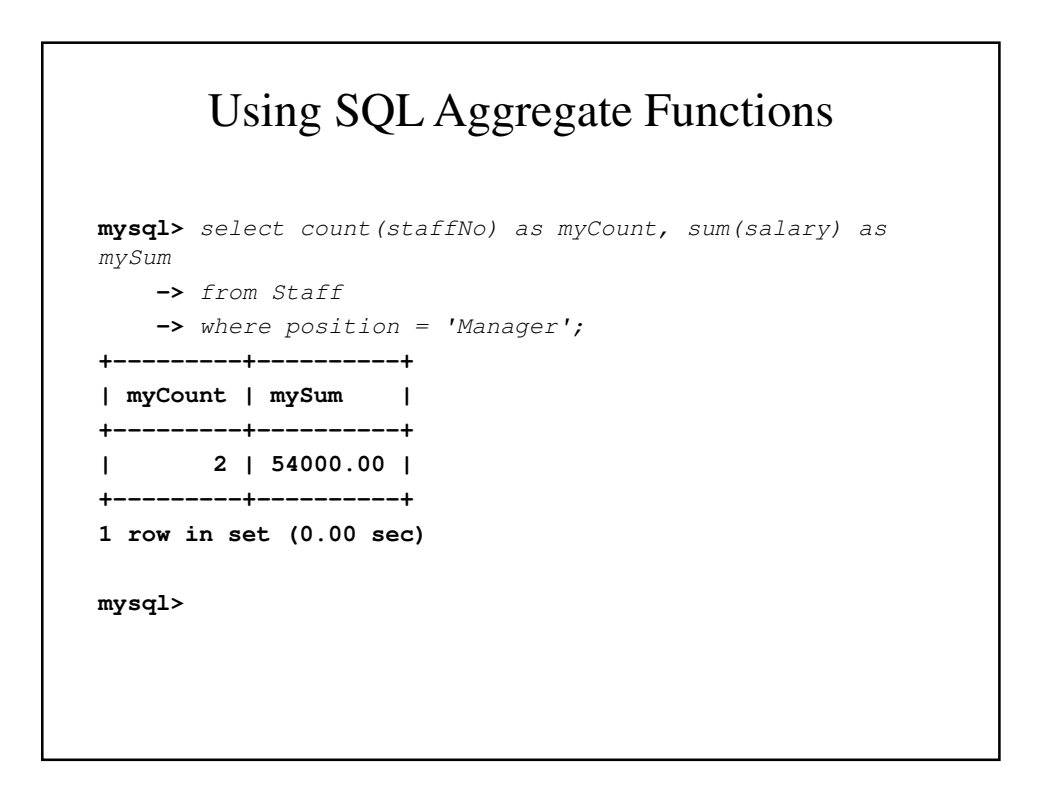

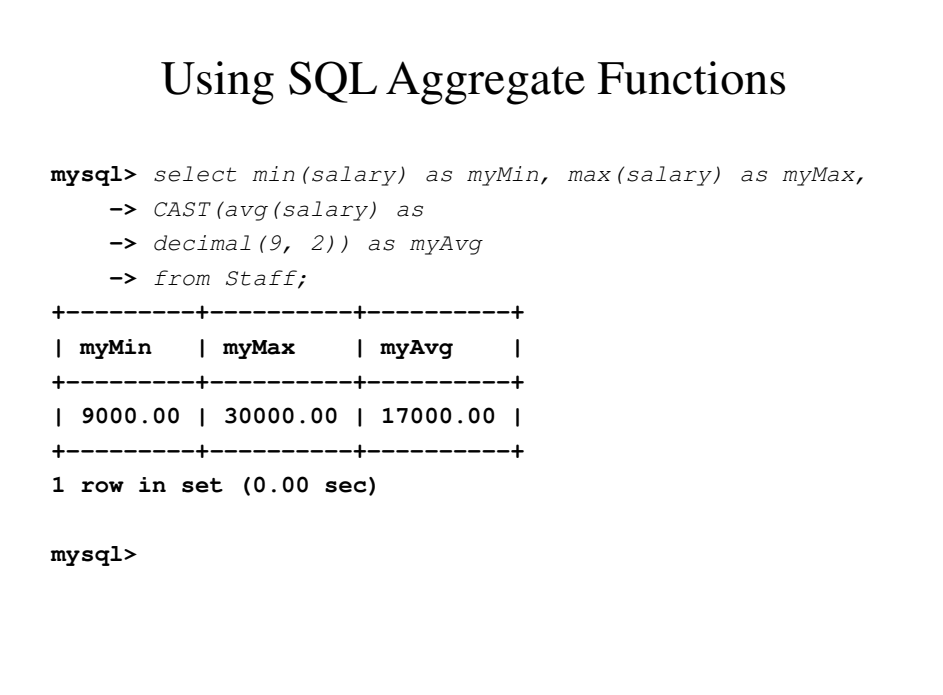

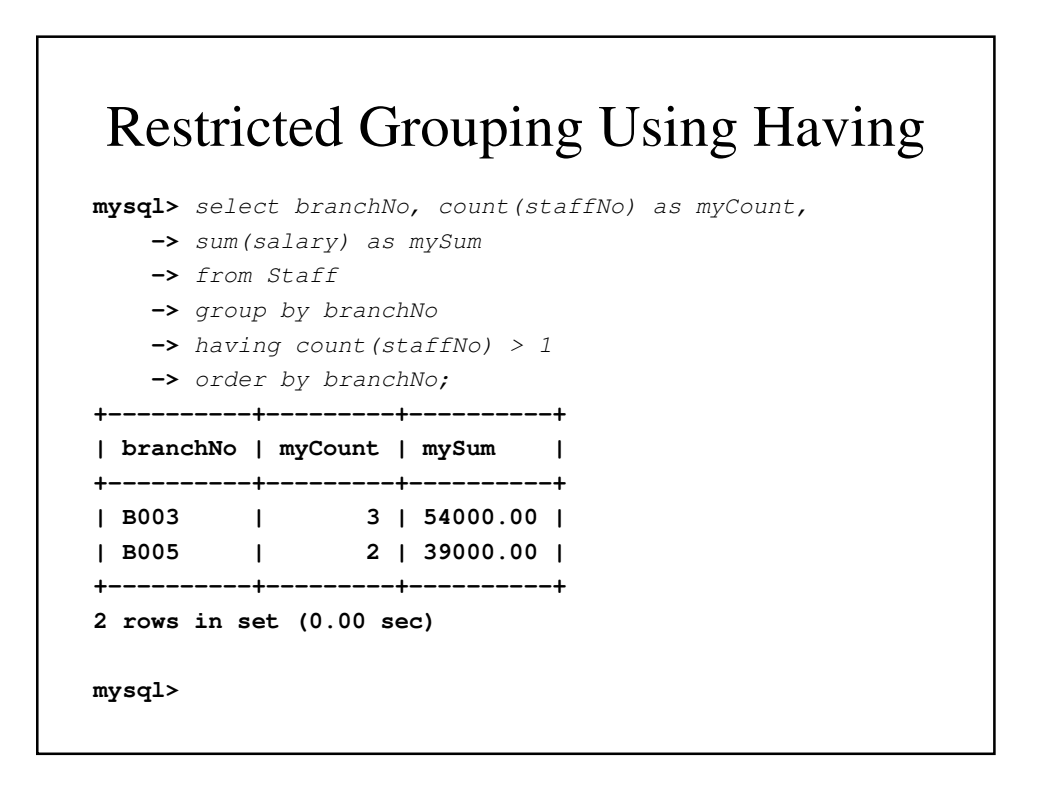